#### **J. Z - I UI EST BI DWT** We assume we have a positive and appropriate forest object: data (exampleforestMED) S. Z - I UI EST SI UW L The growth input object is a list with several elements: names(x)  $\mathsf{U}$ Elements starting with params\* contain cohort-specific model parameters. An important set of  $\bf V$ procucc $\bf y$  $J.Z - IUI$  $C^{\bullet}$ call to function growth input object, the growth input object, the weather data frame, latitude and latitude and  $\mathcal{L}^{\bullet}$ elevation: S.Z – I UI B Function growth() returns an object of class with thesame name, actually a list: class<br>Plot.growth:<br>resolution, consisting on the predicted values and some added error.  $9.2 - 1$ ule USERS can inspect the output of growth growth growth growth growth and plot() and plot() on the plot() on the p simulation output.  $\mathcal{S}_\mathcal{A}$  . Evaluation for the distribution of the distribution  $\mathcal{S}_\mathcal{A}$  $5.2 - 1$  UI C Evaluation of growth simulations will normally imply the comparison of predicted vs observed **basal area increment** (BAI) or **diameter increment** (DI) at a given temporal resolution.  $5.2 - 11$  $A \cap \{A\}$  we want to evaluate the predictive capacity of the model in terms of  $A$ increment for the *pine cohort* (i.e. T1\_148), we can plot the relationship between observed and predicted values using evaluation  $\mathcal{L}$  $5.2 - 1$ UI The following code would help us quantifying the *strength* of the relationship: evaluation\_stats(G, example, G, example, "BAI", cohort = "T1\_148", cohort = "T1\_148", cohort = "T1\_148", cohor  $3.2 - 1$  UI B In this vignette we will fake a three-year weather input by repeating the example weather data frique til  $J.Z$  -**Remember**: fordyn() operateson forest objects directly, instead of using an intermediary object  $(VUUUU)$ S.Z - IUIES  $\blacksquare$ forest corresponding to *each annual time step*. ... and*species-level*statistics are shown using: head(fd)SpeciesSummary) Another useful output of fordyn()are tables in long format with cohort structural information (i.e.  $\mathbf{p}$  density, etc. S.Z - I UI B provides aplot function for objectsof classfordyn. For example, we can show the year-to-year  $V$ uruccicc) in standard basal areausing:  $\mathsf{FICO}$  ) and storesthe resulting to function for functions  $\mathsf{FICO}$ vector called GrowthResults. It is alsopossible toplot the whole seriesresultsbypassing a fordyn object to theplot() **Thue** J. Z - I UI ESL SI UWI fordyn()allowstheuser to supply an *arbitrary* function implementing a desired management strategy for the stand whose dynamics are to be simulated. defaultManagementArguments() returnsa list withdefault values for *management parameters*: samelist includes *state variables* for management (thesearemodified during the simulation): 3.2 - Forest growth/dynamics (practice)

 $\blacksquare$ # Phiquer De Caceres, Victor Granda, Artor Amezcegur evaluation be caceres, victor granda, Artor Ameztegur<br>we need to update the dates in row need to update the dates in row names so that they span three consecutive years: latitude = 41.82592, elevation = 100) CohortSummary \$ID fd\$StandSummary  $\mathbf{w}$  step  $\mathbf{w}$  and  $\mathbf{w}$  and  $\mathbf{w}$  and  $\mathbf{w}$  and  $\mathbf{w}$  and  $\mathbf{w}$ 1 0 148 Pinus halepensis 1 168.00018.00018.00018.00018.00018.00018.00018.00018.00018.00018.00018.00018.00018.00  $y$ ear: with a flexible parameterization, a list with defaults provided by function, a list with defaults provided by function, and the contract of the contract of the contract of the contract of the contract of the contr المستخدم المستخدم المستخدم المستخدم المستخدم المستخدم المستخدم المستخدم المستخدم المستخدم المستخدم المستخدم المستخدم

data (SpParamsAllometries) "paramasal" "internal" "internal" "internal" "internal" "internal" "internal" "inte<br>Benevision Modelling Facility #  $\frac{1}{2}$  . Internal carbon  $\frac{1}{2}$  , we have internal more internal more internal more internal  $\frac{1}{2}$ ## T2\_168 0.01757808 4.93e-05 0.0072846640 1.4300 1.47 1.3 0.03 NA ##Initial plant cohort biomass(g/m2): 7109.27  $\mathcal{L}$  in the Initial solution of  $\mathcal{L}$  ,  $\mathcal{L}$  ,  $\mathcal{L}$  ,  $\mathcal{L}$  ,  $\mathcal{L}$  ,  $\mathcal{L}$  ,  $\mathcal{L}$  ,  $\mathcal{L}$  ,  $\mathcal{L}$  ,  $\mathcal{L}$  ,  $\mathcal{L}$  ,  $\mathcal{L}$  ,  $\mathcal{L}$  ,  $\mathcal{L}$  ,  $\mathcal{L}$  ,  $\mathcal{L}$  ,  $\mathcal{L}$  temporale in the month of the month of the solution  $\mathcal{L}_\text{max}$ row.names(meteo) = sequence = "sequence"), we are 2002(2/3): (b) Recruitment = sequence = "sequence = "sequence<br>Spatchsize: (b) Recruitment = "sequence" = "sequence" = "sequence" = "sequence" = "sequence" = "sequence" = "s # Step NumBreeCohorts NumBreeCohorts NumBreeCohorts NumBreeCohorts NumBreeCohorts NumBreeCohorts NumBreeCohorts TreeDensityLive Ecosystem Modelling Facility Processing Contract of Contract Contract Contract Contract Contract Contract Contract Contract Contract Contract Contract Contract Contract Contract Contract Contract Contract Contract Contract

a soil in put object:  $\mathcal{A}$  in the internal solution of  $\mathcal{A}$ ##Performing daily simulations  $\frac{1}{2}$  output  $\frac{1}{2}$ **Important**: fordyn() calls function growth() internally for each simulated year. ## [1] 10000 ## **Remenber**: Besides using the in-built management function, you could program your own 2022-06-15 $5.22$  -  $200$  -  $1$  ,  $2.821$   $2.821$   $2.821$   $2.821$ thinningMetric

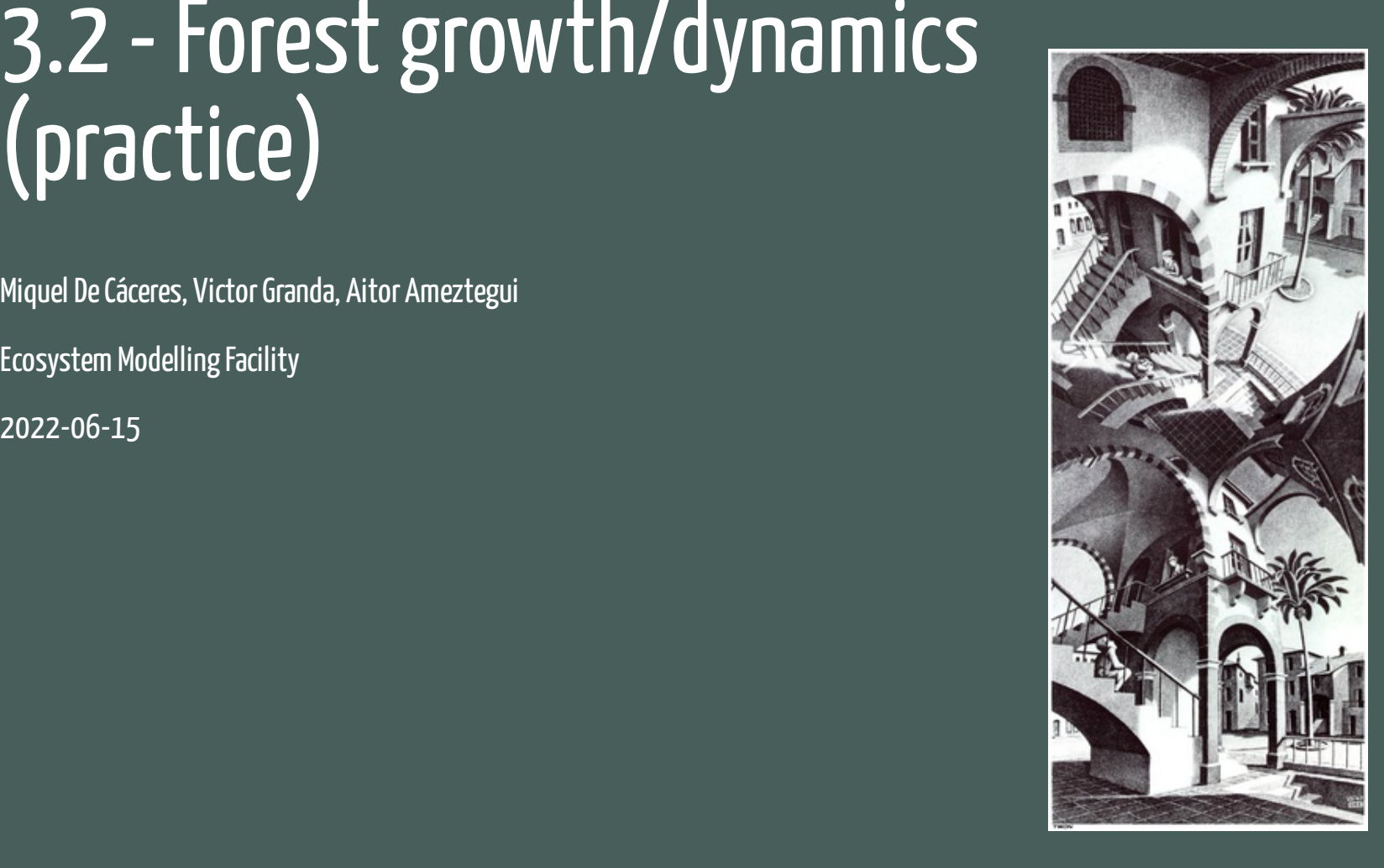

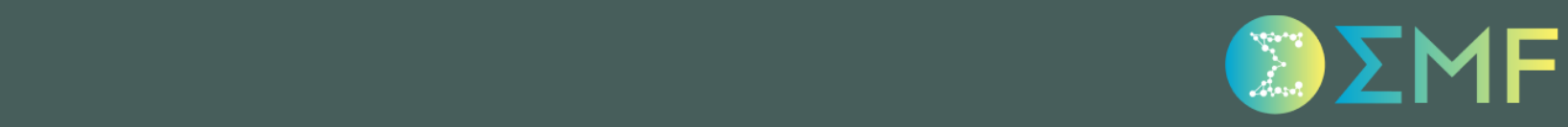

# **Outline**

1. Forest growth inputs

2. Running forest growth

3. Evaluation of growth predictions

4. Forest dynamics

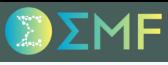

### Creating the forest growth input object

We assume we have an appropriate forest object:

data(exampleforestMED)

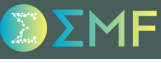

### Creating the forest growth input object

We assume we have an appropriate forest object:

data(exampleforestMED)

#### a species parameter data frame:

data(SpParamsMED)

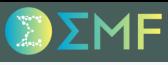

### Creating the forest growth input object

We assume we have an appropriate forest object:

```
data(exampleforestMED)
```
#### a species parameter data frame:

data(SpParamsMED)

#### a soil input object:

```
examplesoil <- soil(defaultSoilParams(4))
```
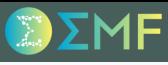

### Creating the forest growth input object

We assume we have an appropriate forest object:

```
data(exampleforestMED)
```
#### a species parameter data frame:

```
data(SpParamsMED)
```
#### a soil input object:

```
examplesoil <- soil(defaultSoilParams(4))
```
#### and simulation control list:

```
control <- defaultControl("Granier")
```
### Creating the forest growth input object

We assume we have an appropriate forest object:

```
data(exampleforestMED)
```
#### a species parameter data frame:

```
data(SpParamsMED)
```
#### a soil input object:

```
examplesoil <- soil(defaultSoilParams(4))
```
#### and simulation control list:

```
control <- defaultControl("Granier")
```
With these four elements we can build our input object for function growth():

x <- forest2growthInput(exampleforestMED, examplesoil, SpParamsMED, control)

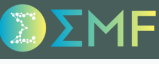

### Structure of the growth input object  $(1)$

The growth input object is a list with several elements:

names(x)

- ## [1] "control" "soil" "canopy" "cohorts" ## [5] "above" "below" "belowLayers" "paramsPhenology" ## [9] "paramsAnatomy" "paramsInterception" "paramsTranspiration" "paramsWaterStorage" ## [13] "paramsGrowth" "paramsAllometries" "internalPhenology" "internalWater"
- ## [17] "internalCarbon" "internalAllocation" "internalMortality"
- 
- 

### Structure of the growth input object (1)

The growth input object is a list with several elements:

names(x)

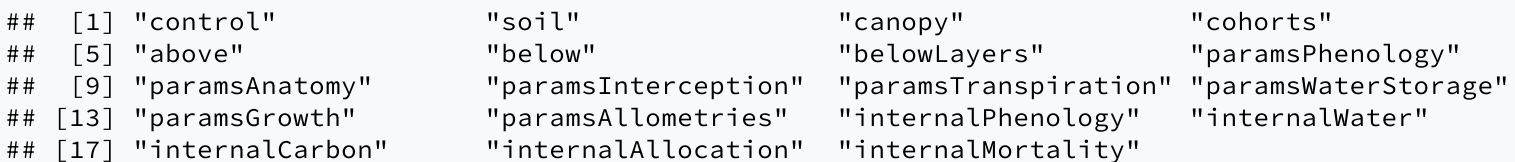

Element above contains the above-ground structure data that we already know, but with an additional column SA that describes the estimated initial amount of *sapwood area*:

x\$above

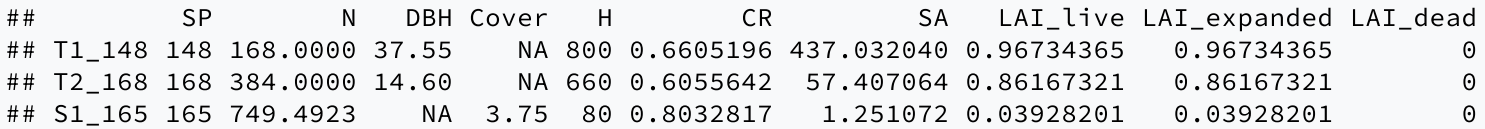

#### Structure of the growth input object (2)

Elements starting with params\* contain cohort-specific model parameters. An important set of parameters are in paramsGrowth:

x\$paramsGrowth

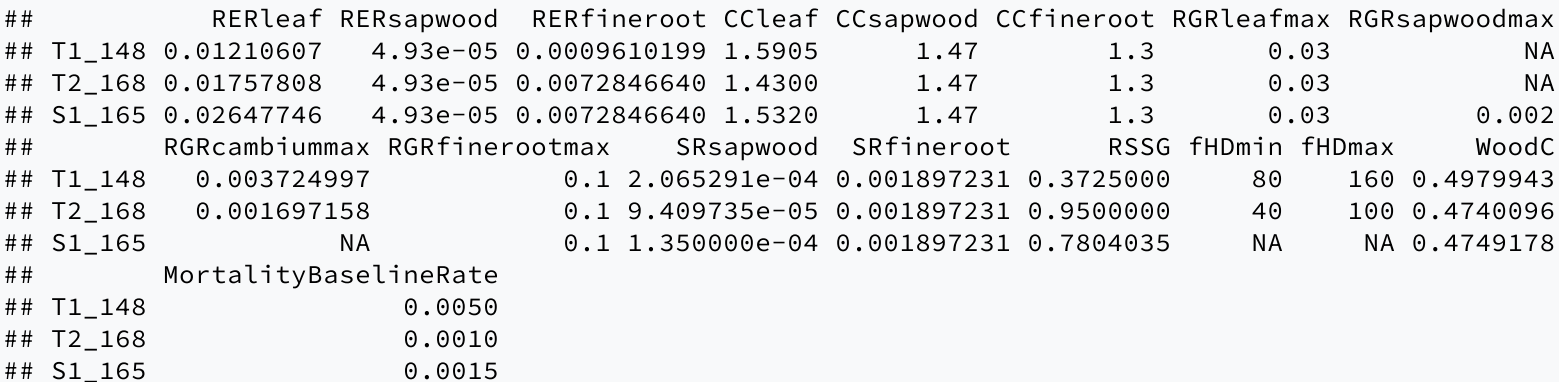

### Structure of the growth input object (2)

Elements starting with params\* contain cohort-specific model parameters. An important set of parameters are in paramsGrowth:

x\$paramsGrowth

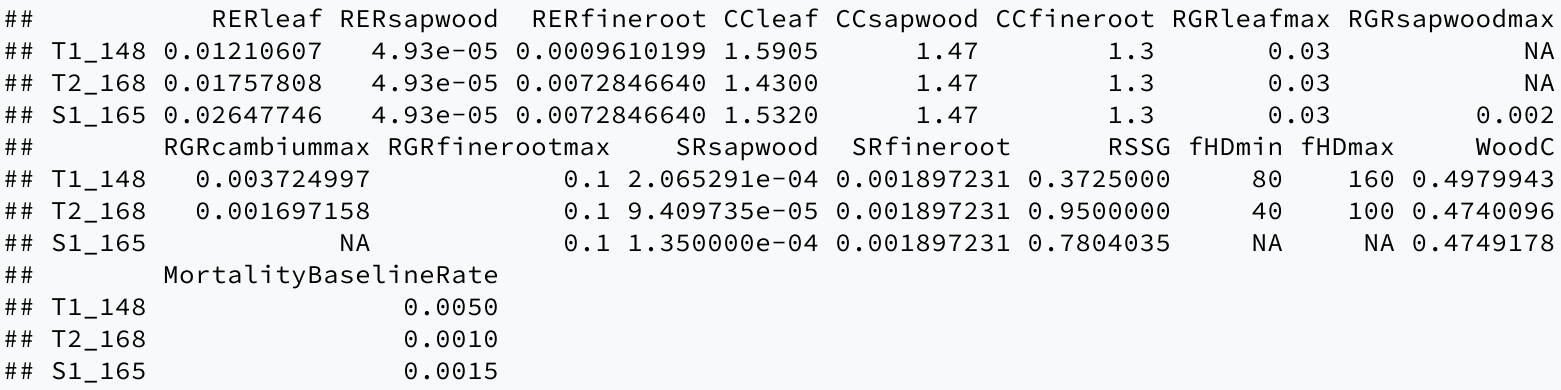

Elements starting with internal\* contain state variables required to keep track of plant status. For example, the metabolic and storage carbon levels can be seen in internalCarbon:

x\$internalCarbon

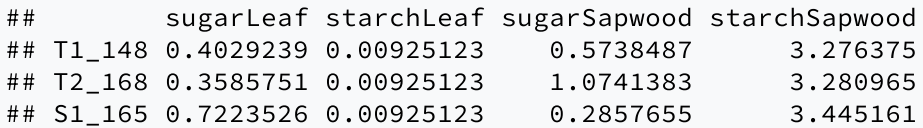

#### Forest growth run

The call to function growth() needs the growth input object, the weather data frame, latitude and elevation:

```
G \leq growth(x, examplemeteo, latitude = 41.82592, elevation = 100)
## Package 'meteoland' [ver. 1.0.3]
## Initial plant cohort biomass (g/m2): 7109.27
## Initial soil water content (mm): 291.257
## Initial snowpack content (mm): 0
## Performing daily simulations
##
## Year 2001:....................................
##
## Final plant biomass (g/m2): 7411.44
## Change in plant biomass (g/m2): 302.171
## Plant biomass balance result (g/m2): 302.171
## Plant biomass balance components:
## Structural balance (g/m2) 204 Labile balance (g/m2) 126
## Plant individual balance (g/m2) 331 Mortality loss (g/m2) 28
## Final soil water content (mm): 268.717
## Final snowpack content (mm): 0
## Change in soil water content (mm): -22.5396
## Soil water balance result (mm): -22.5396
## Change in snowpack water content (mm): 0
## Snowpack water balance result (mm): 0
## Water balance components:
## Precipitation (mm) 513
## Rain (mm) 462 Snow (mm) 51
## Interception (mm) 95 Net rainfall (mm) 367
```
### Growth output object

#### Function growth() returns an object of class with the same name, actually a list:

class(G)

## [1] "growth" "list"

... whose elements are:

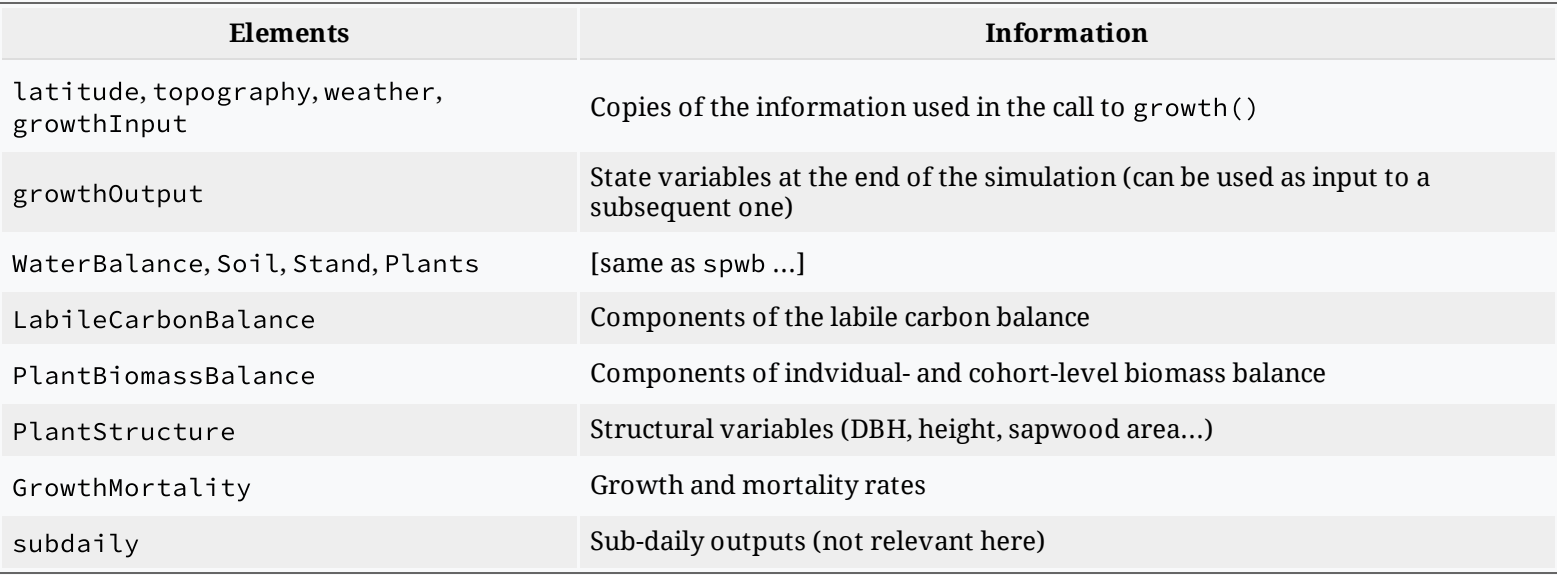

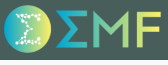

#### Plots and summaries

Users can inspect the output of growth() simulations using functions summary() and plot() on the simulation output.

#### Plots and summaries

Users can inspect the output of growth() simulations using functions summary() and plot() on the simulation output.

Several new plots are available in addition to those available for spwb() simulations (see ? plot.growth). For example:

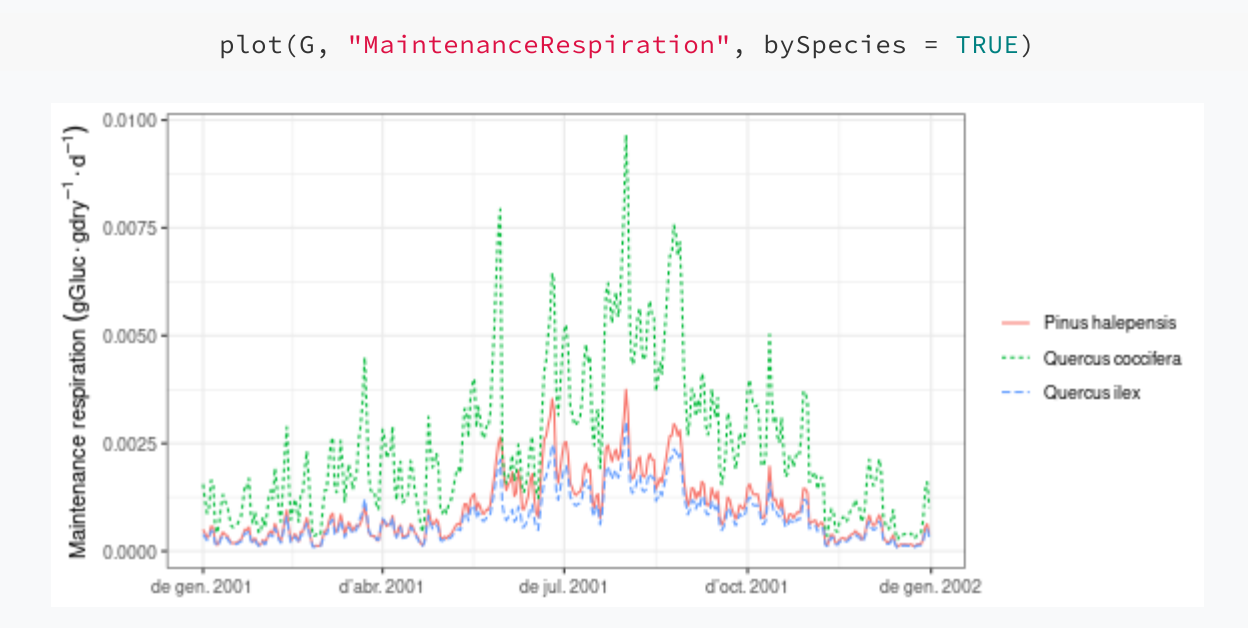

#### Plots and summaries

Users can inspect the output of growth() simulations using functions summary() and plot() on the simulation output.

Several new plots are available in addition to those available for spwb() simulations (see ? plot.growth). For example:

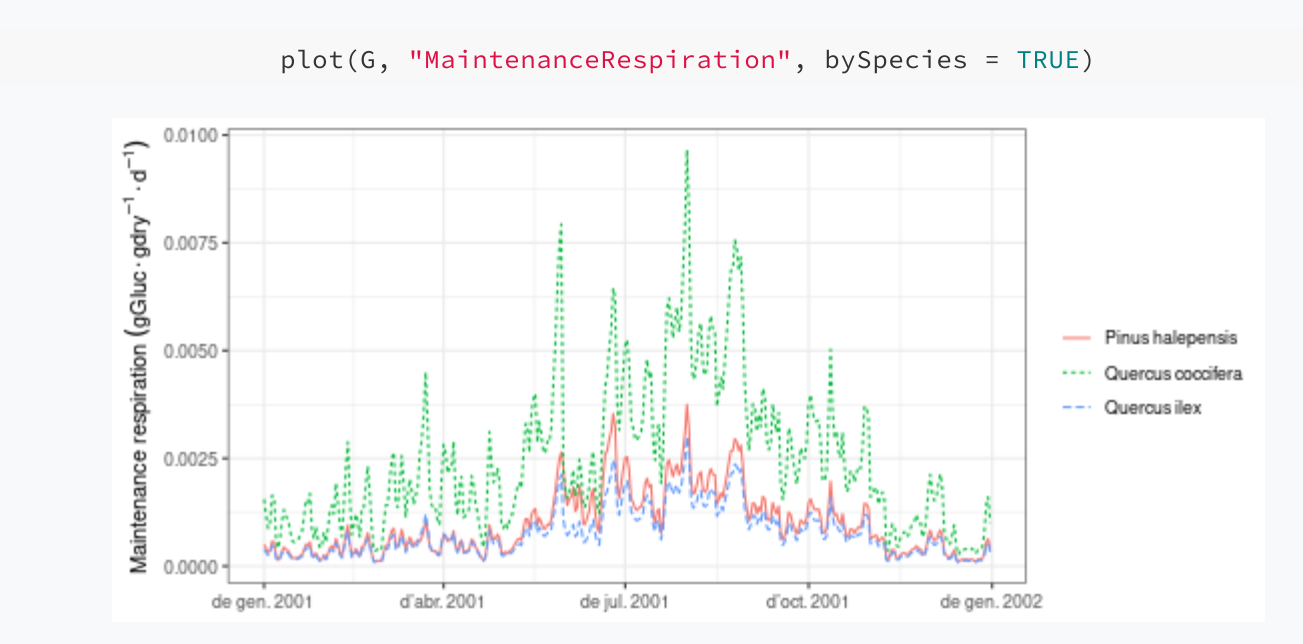

... but instead of typing all plots, we can call the interactive plot function shinyplot().

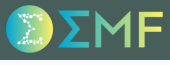

### Observed data frame

Evaluation of growth simulations will normally imply the comparison of predicted vs observed **basal area increment** (BAI) or **diameter increment** (DI) at a given temporal resolution.

#### Observed data frame

Evaluation of growth simulations will normally imply the comparison of predicted vs observed **basal area increment** (BAI) or **diameter increment** (DI) at a given temporal resolution.

Here, we illustrate the evaluation functions included in the package using a fake data set at *daily* resolution, consisting on the predicted values and some added error.

data(exampleobs) head(exampleobs)

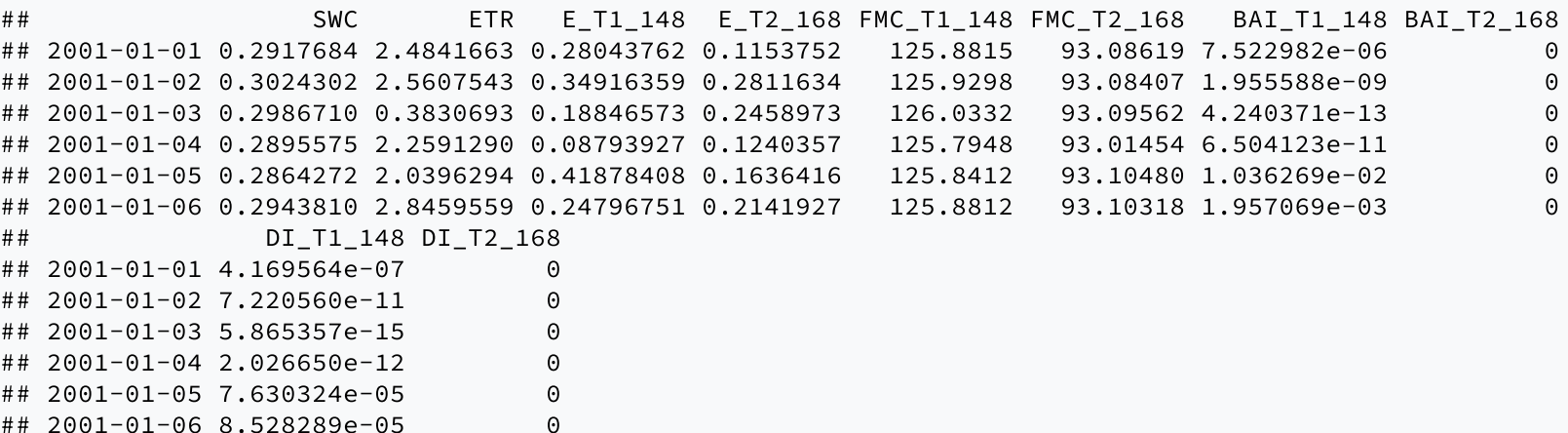

#### Observed data frame

Evaluation of growth simulations will normally imply the comparison of predicted vs observed **basal area increment** (BAI) or **diameter increment** (DI) at a given temporal resolution.

Here, we illustrate the evaluation functions included in the package using a fake data set at *daily* resolution, consisting on the predicted values and some added error.

data(exampleobs) head(exampleobs)

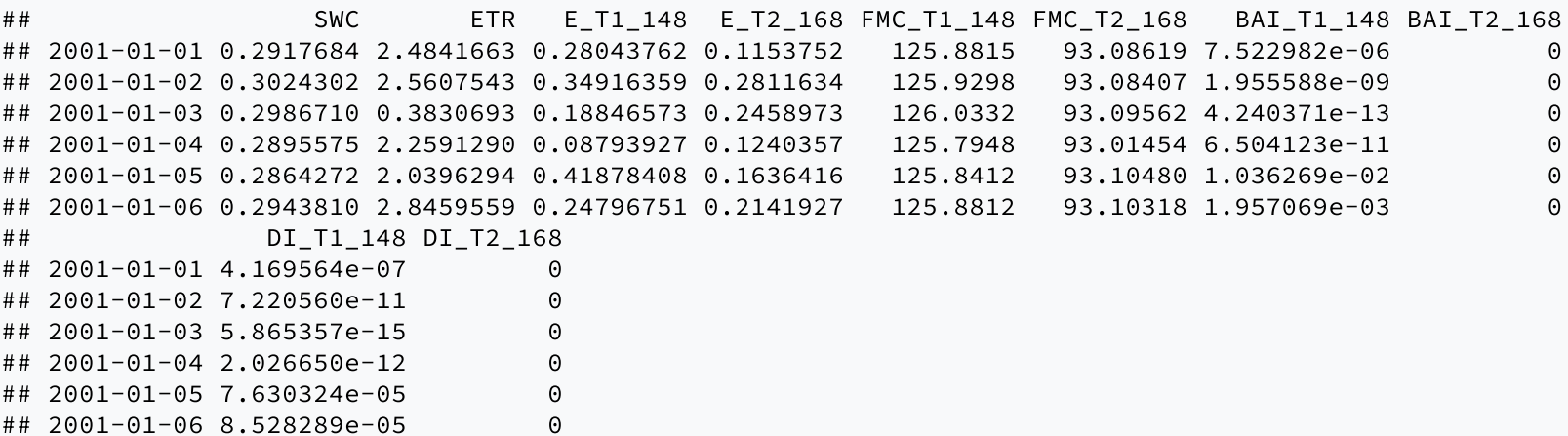

To specify observed growth data at *monthly* or *annual scale*, you should specify the first day of each month/year (e.g. 2001-01-01, 2002-01-01, etc for years) as row names in your observed data frame.

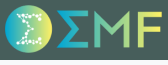

#### Evaluation plot

Assuming we want to evaluate the predictive capacity of the model in terms of monthly basal area increment for the *pine cohort* (i.e. T1\_148), we can plot the relationship between observed and predicted values using evaluation\_plot():

```
evaluation_plot(G, exampleobs, "BAI",
                 \text{cohort} = "T1_148",temporalResolution = "month",
                 plotType = "scatter")
```
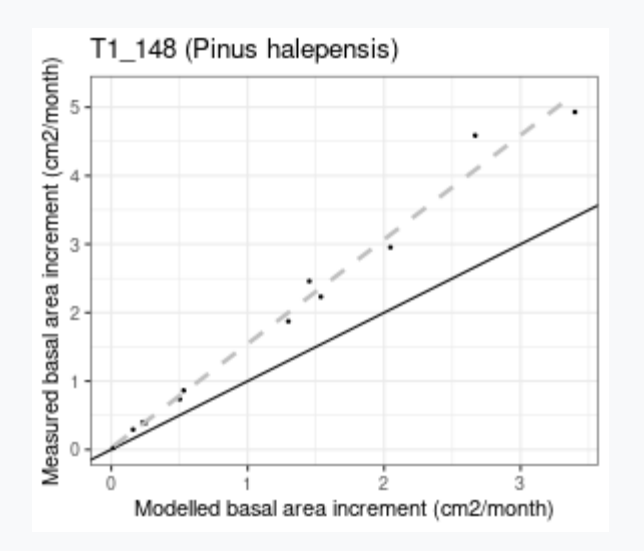

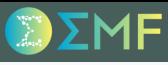

#### Evaluation plot

Assuming we want to evaluate the predictive capacity of the model in terms of monthly basal area increment for the *pine cohort* (i.e. T1\_148), we can plot the relationship between observed and predicted values using evaluation\_plot():

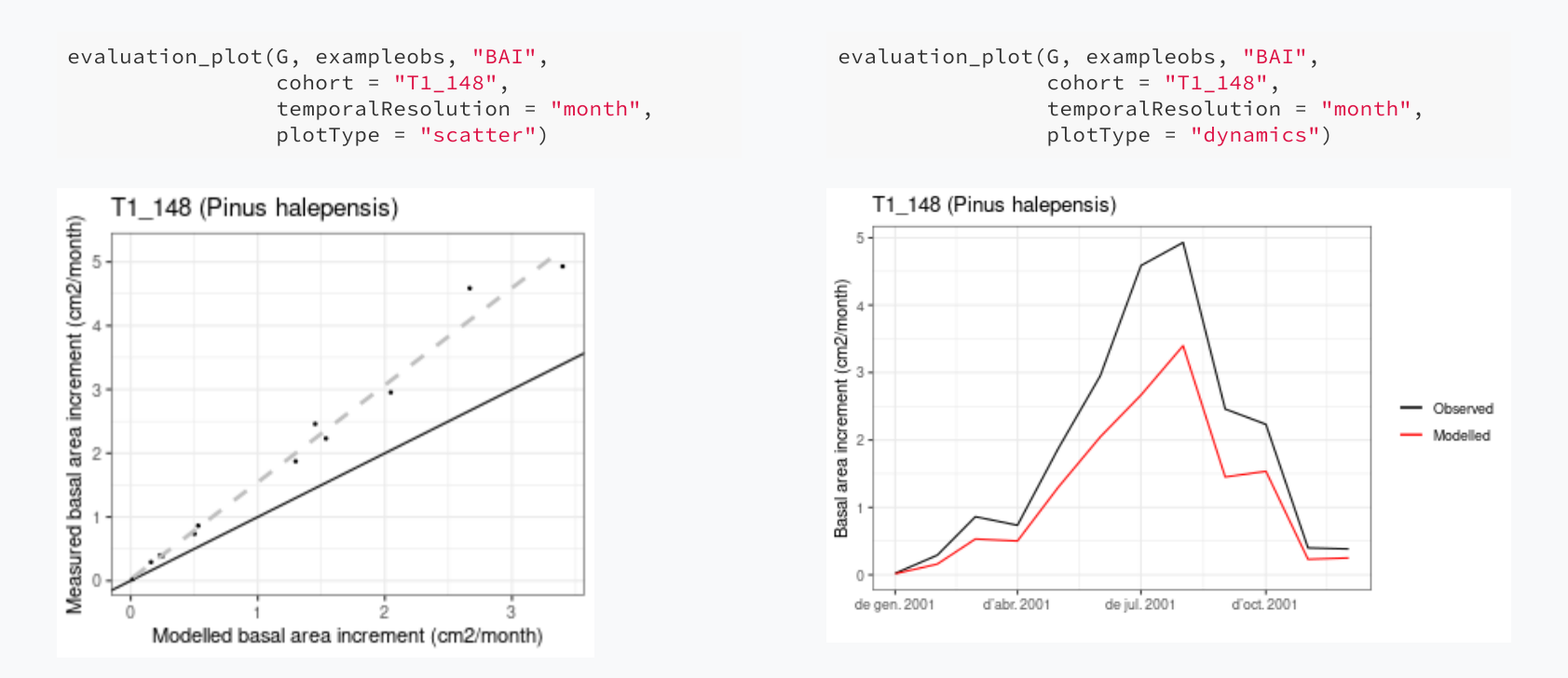

#### Evaluation plot

Assuming we want to evaluate the predictive capacity of the model in terms of monthly basal area increment for the *pine cohort* (i.e. T1\_148), we can plot the relationship between observed and predicted values using evaluation\_plot():

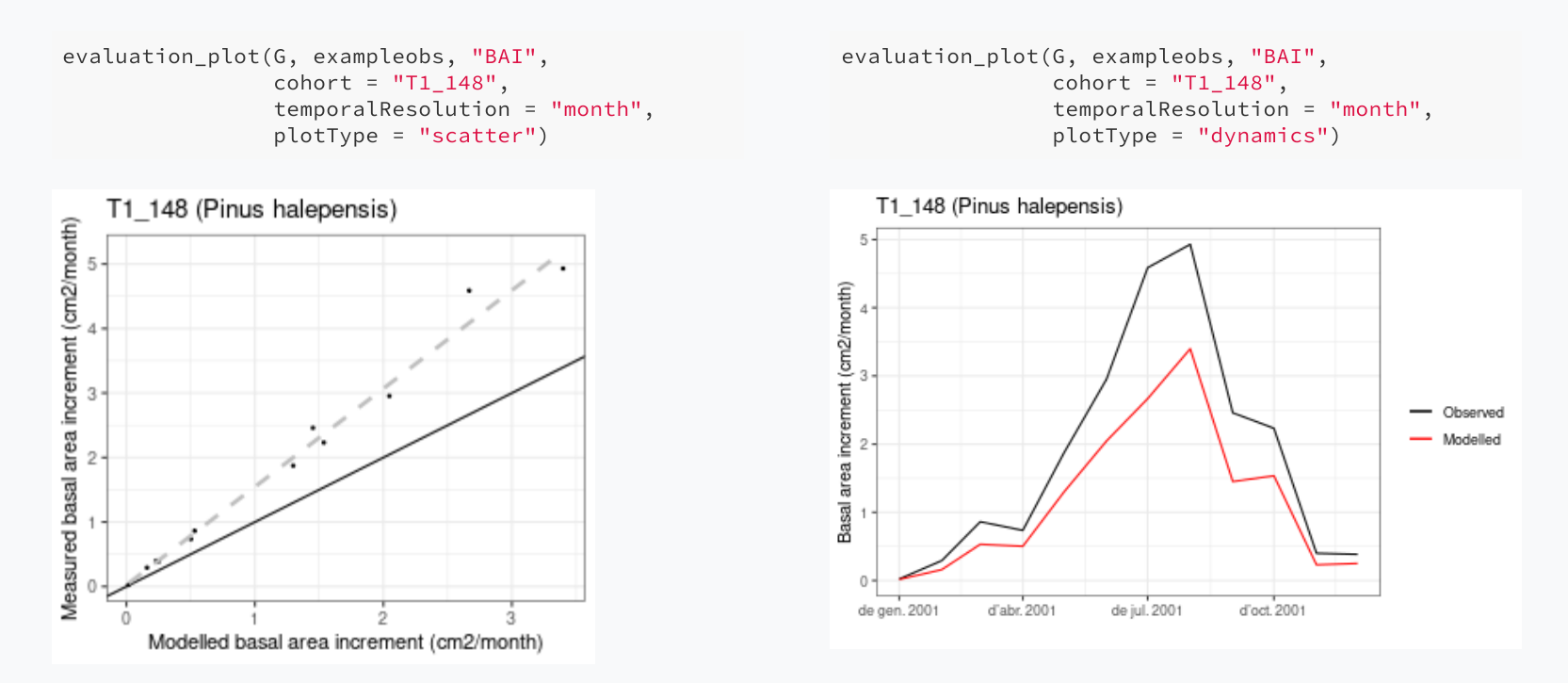

Using temporalResolution = "month" we indicate that simulated and observed data should be temporally aggregated to conduct the comparison.

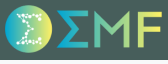

#### Evaluation metrics

The following code would help us quantifying the *strength* of the relationship:

```
evaluation_stats(G, exampleobs, "BAI", cohort = "T1_148",
                 temporalResolution = "month")
```
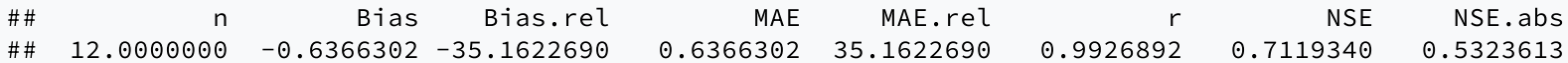

#### Weather preparation

In this vignette we will fake a three-year weather input by repeating the example weather data frame three times:

meteo = rbind(examplemeteo, examplemeteo, examplemeteo)

#### Weather preparation

In this vignette we will fake a three-year weather input by repeating the example weather data frame three times:

meteo = rbind(examplemeteo, examplemeteo, examplemeteo)

we need to update the dates in row names so that they span three consecutive years:

```
row.names(meteo) = seq(as.Date("2001-01-01"),
                       as.Date("2003-12-31"), by="day")
```
#### **Simulation**

**Remember**: fordyn() operates on forest objects directly, instead of using an intermediary object (such as spwbInput and growthInput).

```
fd<-fordyn(exampleforestMED, examplesoil, SpParamsMED, meteo, control,
           latitude = 41.82592, elevation = 100)
## Simulating year 2001 (1/3): (a) Growth/mortality, (b) Recruitment
## Simulating year 2002 (2/3): (a) Growth/mortality, (b) Recruitment
## Simulating year 2003 (3/3): (a) Growth/mortality, (b) Recruitment
```
#### Simulation

**Remember**: fordyn() operates on forest objects directly, instead of using an intermediary object (such as spwbInput and growthInput).

```
fd<-fordyn(exampleforestMED, examplesoil, SpParamsMED, meteo, control,
           latitude = 41.82592, elevation = 100)
## Simulating year 2001 (1/3): (a) Growth/mortality, (b) Recruitment
## Simulating year 2002 (2/3): (a) Growth/mortality, (b) Recruitment
## Simulating year 2003 (3/3): (a) Growth/mortality, (b) Recruitment
```
**Important:** fordyn() calls function growth() internally for each simulated year.

#### Simulation

**Remember**: fordyn() operates on forest objects directly, instead of using an intermediary object (such as spwbInput and growthInput).

```
fd<-fordyn(exampleforestMED, examplesoil, SpParamsMED, meteo, control,
           lattice = 41.82592, elevation = 100## Simulating year 2001 (1/3): (a) Growth/mortality, (b) Recruitment
## Simulating year 2002 (2/3): (a) Growth/mortality, (b) Recruitment
## Simulating year 2003 (3/3): (a) Growth/mortality, (b) Recruitment
```
**Important:** fordyn() calls function growth() internally for each simulated year.

The verbose option of the control parameters only affects function fordyn(), i.e. all console output from growth() is hidden.

### Forest dynamics output

#### As with other models, the output of fordyn() is a list, which has the following elements:

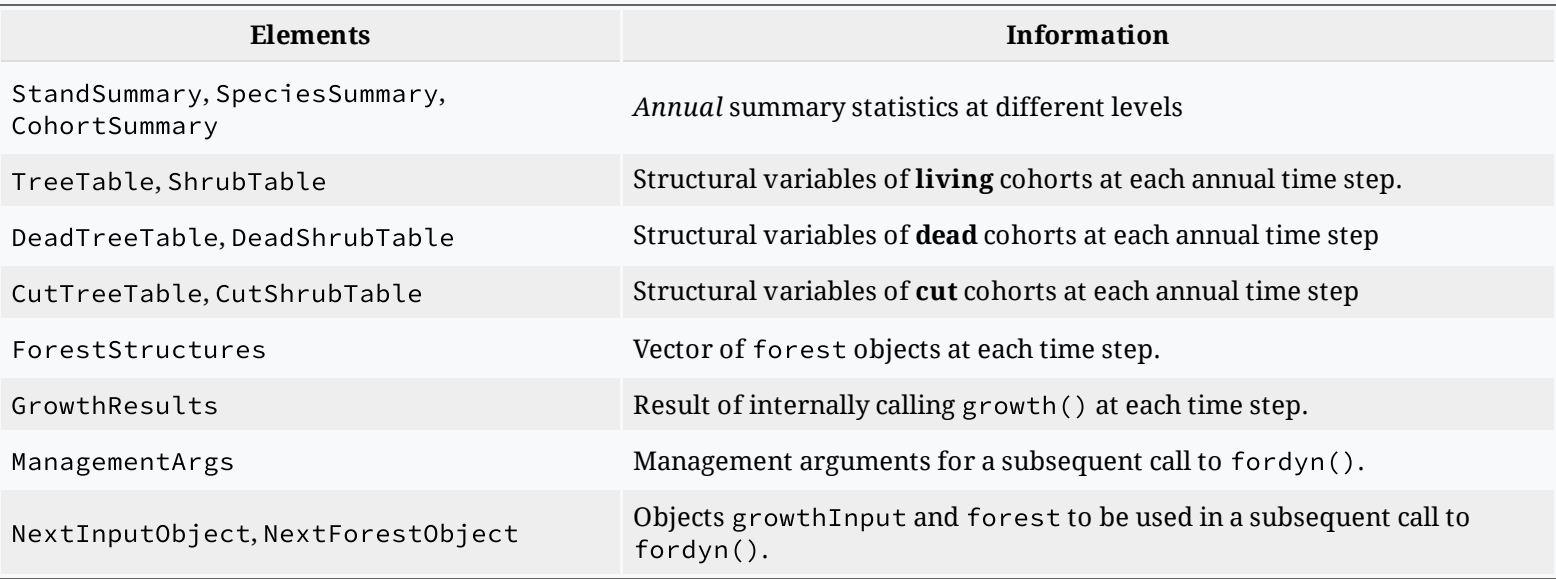

#### Forest dynamics output

For example, we can compare the initial forest object with the final one:

exampleforestMED ## \$ID ## [1] "1" ## ## \$patchsize ## [1] 10000 ## ## \$treeData ## Species N DBH Height Z50 Z95 ## 1 148 168 37.55 800 100 600 ## 2 168 384 14.60 660 300 1000 ## ## \$shrubData ## Species Cover Height Z50 Z95 ## 1 165 3.75 80 200 1000 ## ## \$herbCover ## [1] 10 ## ## \$herbHeight ## [1] 20 ## ## attr(,"class") ## [1] "forest" "list" fd\$NextForestObject ## \$ID ## [1] "1" ## ## \$patchsize ## [1] 10000 ## ## \$treeData ## Species DBH Height N Z50 Z95 ## 1 148 38.26572 838.3135 165.4297 100 600 ## 2 168 14.92782 670.7111 382.8201 300 1000 ## ## \$shrubData ## Species Height Cover Z50 Z95 ## 1 165 76.12406 3.311926 200 1000 ## ## \$herbCover ## [1] 10 ## ## \$herbHeight ## [1] 20 ## ## attr(,"class") ## [1] "forest" "list"

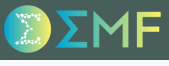

#### Forest dynamics output

The output includes **summary statistics** that describe the structural and compositional state of the forest corresponding to *each annual time step*.

#### Forest dynamics output

The output includes **summary statistics** that describe the structural and compositional state of the forest corresponding to *each annual time step*.

For example, we can access *stand-level* statistics using:

fd\$StandSummary

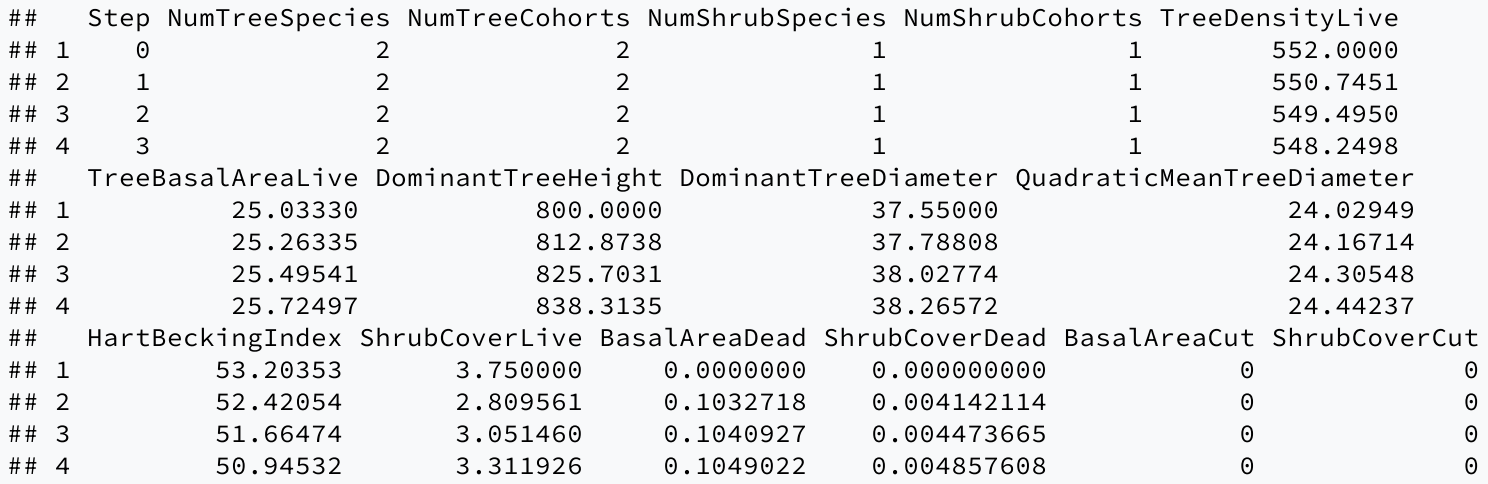

### Forest dynamics output

... and *species-level* statistics are shown using:

head(fd\$SpeciesSummary)

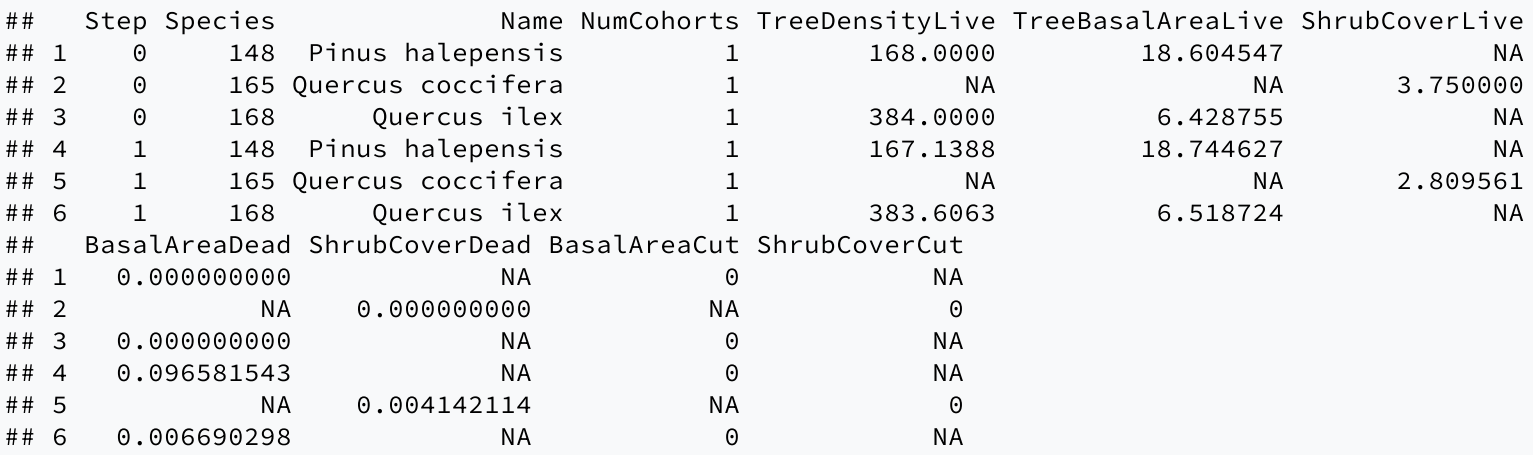

#### Forest dynamics output

Another useful output of fordyn() are tables in long format with cohort structural information (i.e. DBH, height, density, etc) for each time step:

fd\$TreeTable

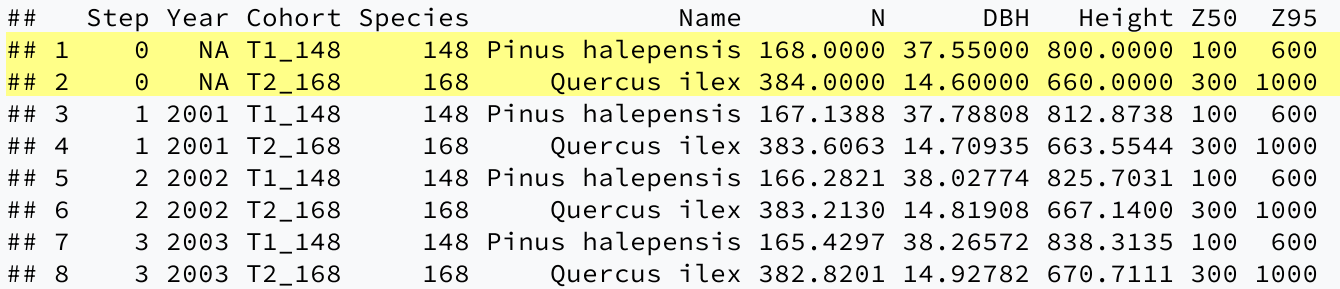

**Note**: The NA values in Year correspond to the initial state.

#### Forest dynamics output

Another useful output of fordyn() are tables in long format with cohort structural information (i.e. DBH, height, density, etc) for each time step:

fd\$TreeTable

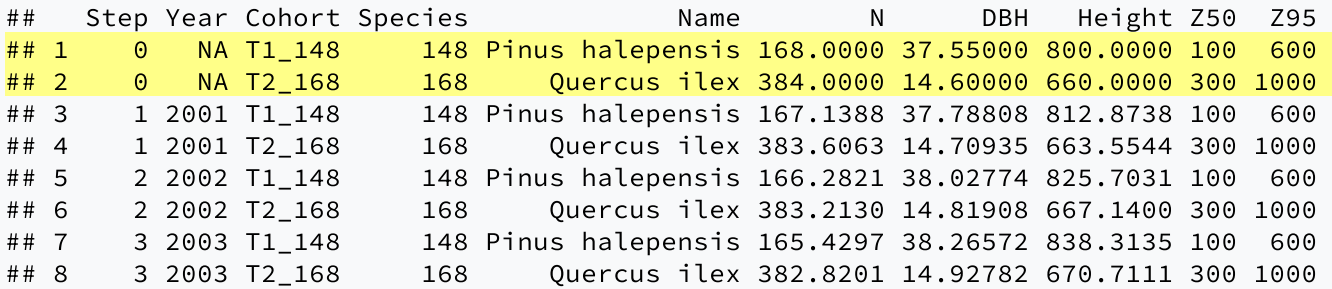

**Note**: The NA values in Year correspond to the initial state.

The same information can be shown for trees that are predicted to die during each simulated year:

fd\$DeadTreeTable

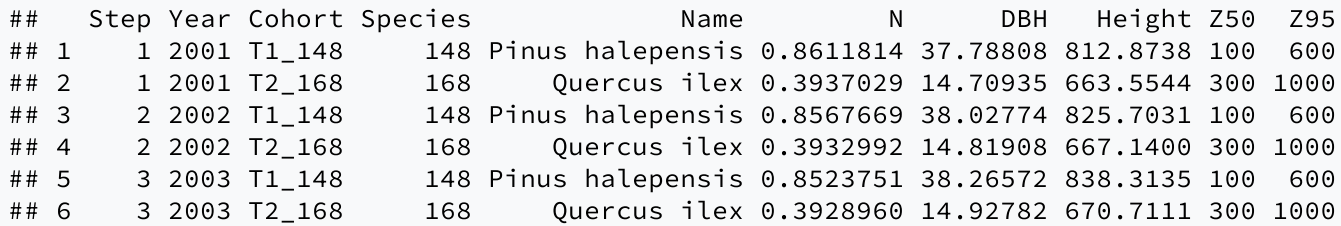

#### Summaries and plots

The provides a plot function for objects of class fordyn. For example, we can show the year-to-year variation in stand-level basal area using:

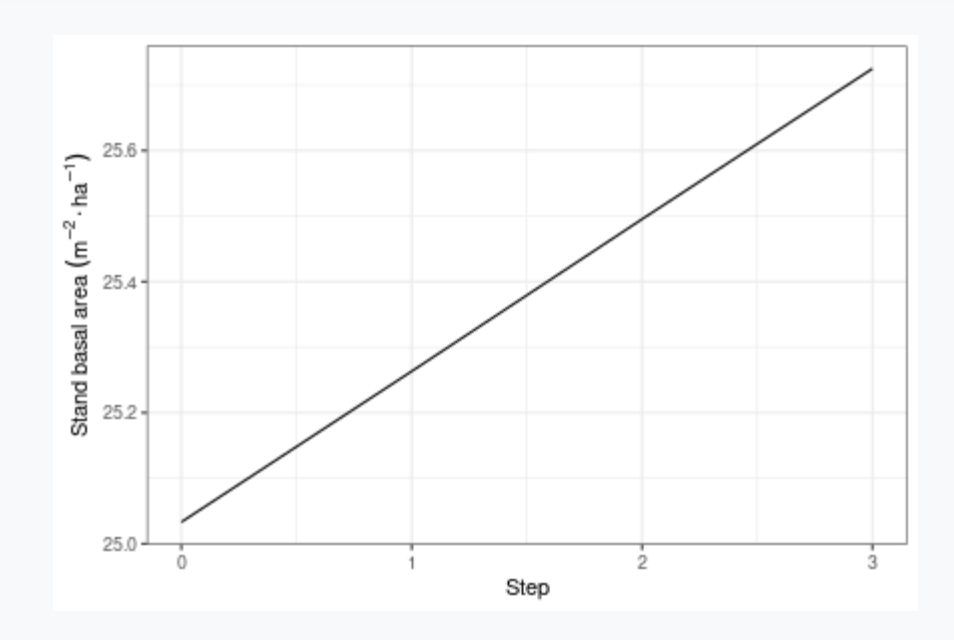

plot(fd, type = "StandBasalArea")

#### Summaries and plots

The provides a plot function for objects of class fordyn. For example, we can show the year-to-year variation in stand-level basal area using:

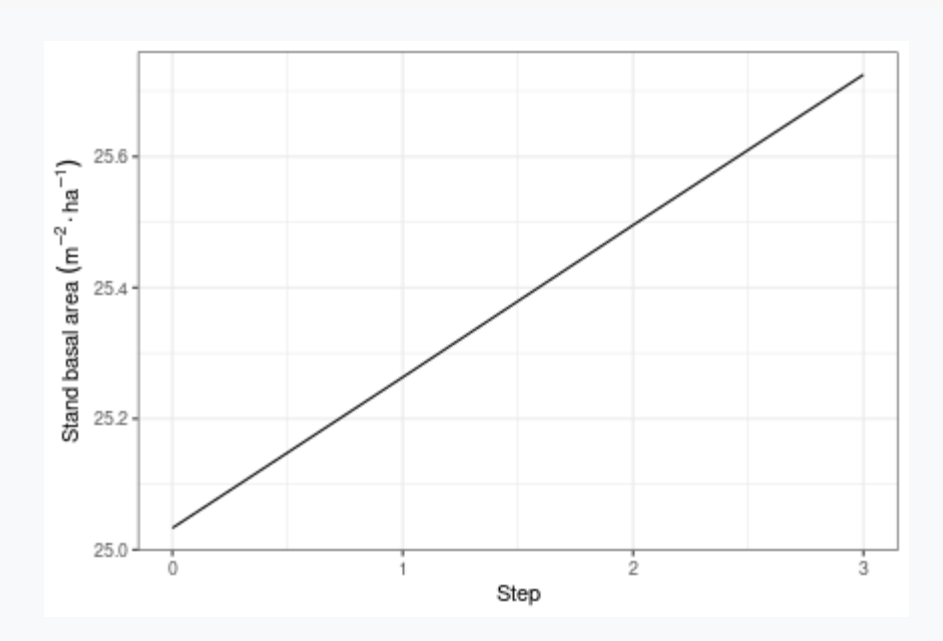

plot(fd, type = "StandBasalArea")

These plots are based on the *annual summaries* included in the output.

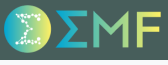

#### Summaries and plots

**Remember**: Function fordyn() makes internal calls to function growth() and stores the result in a vector called GrowthResults.

#### Summaries and plots

**Remember**: Function fordyn() makes internal calls to function growth() and stores the result in a vector called GrowthResults.

Accessing elements of GrowthResults, we can summarize or plot simulation results for a particular year:

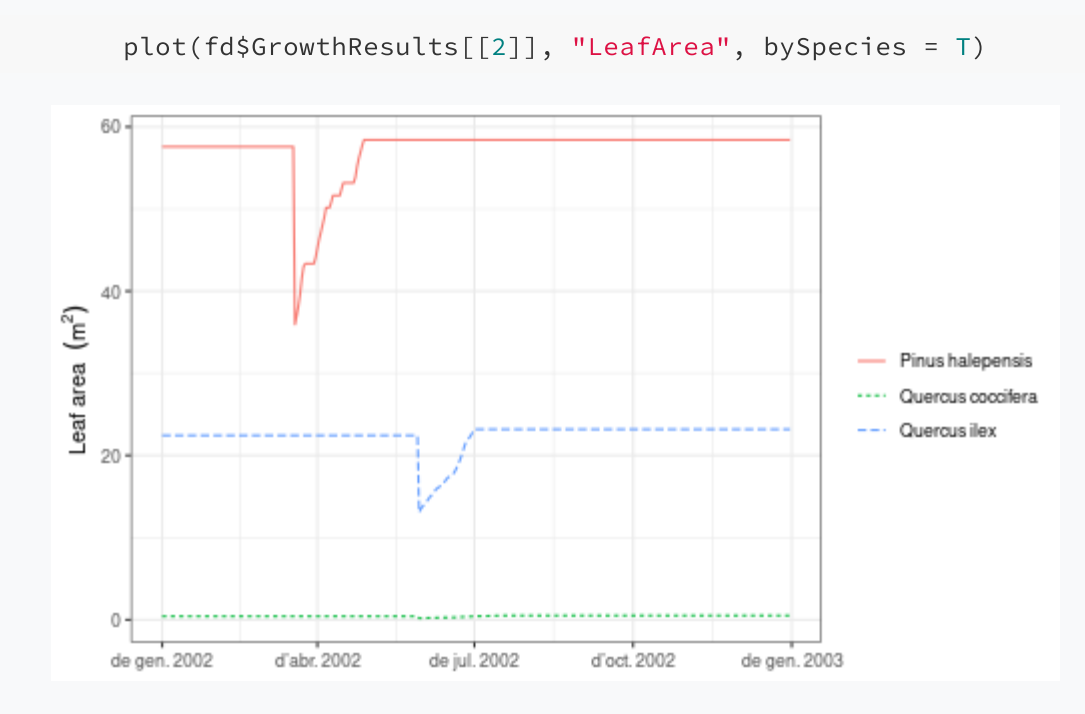

#### Summaries and plots

It is also possible to plot the whole series of results by passing a fordyn object to the plot() function:

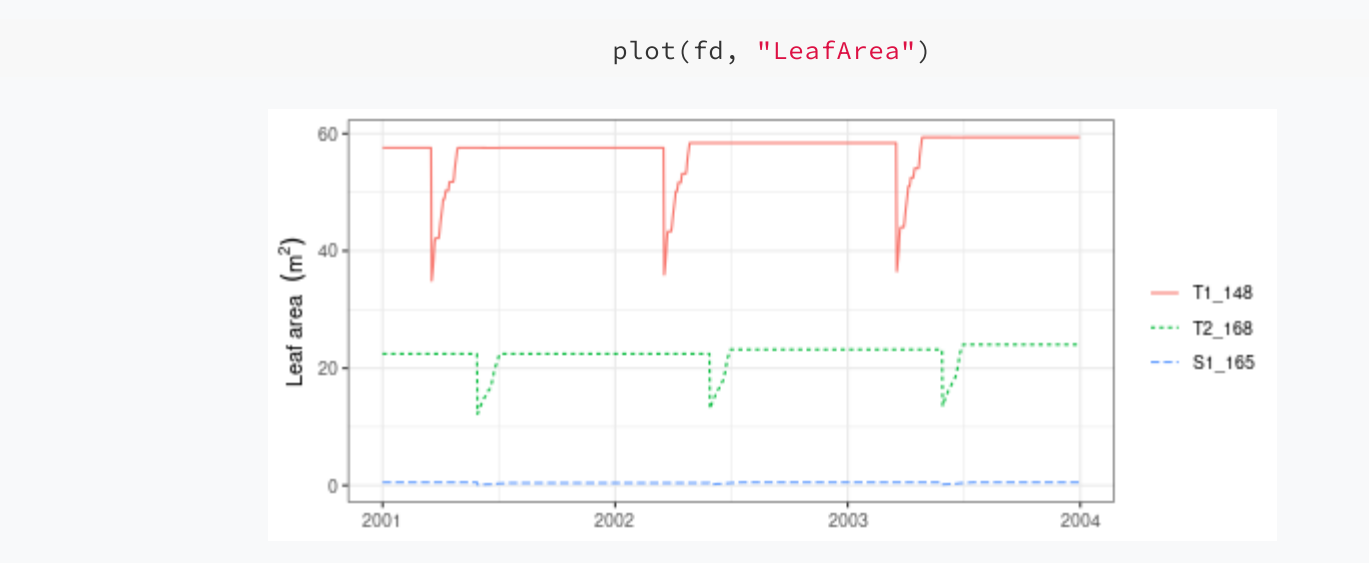

#### Summaries and plots

It is also possible to plot the whole series of results by passing a fordyn object to the plot() function:

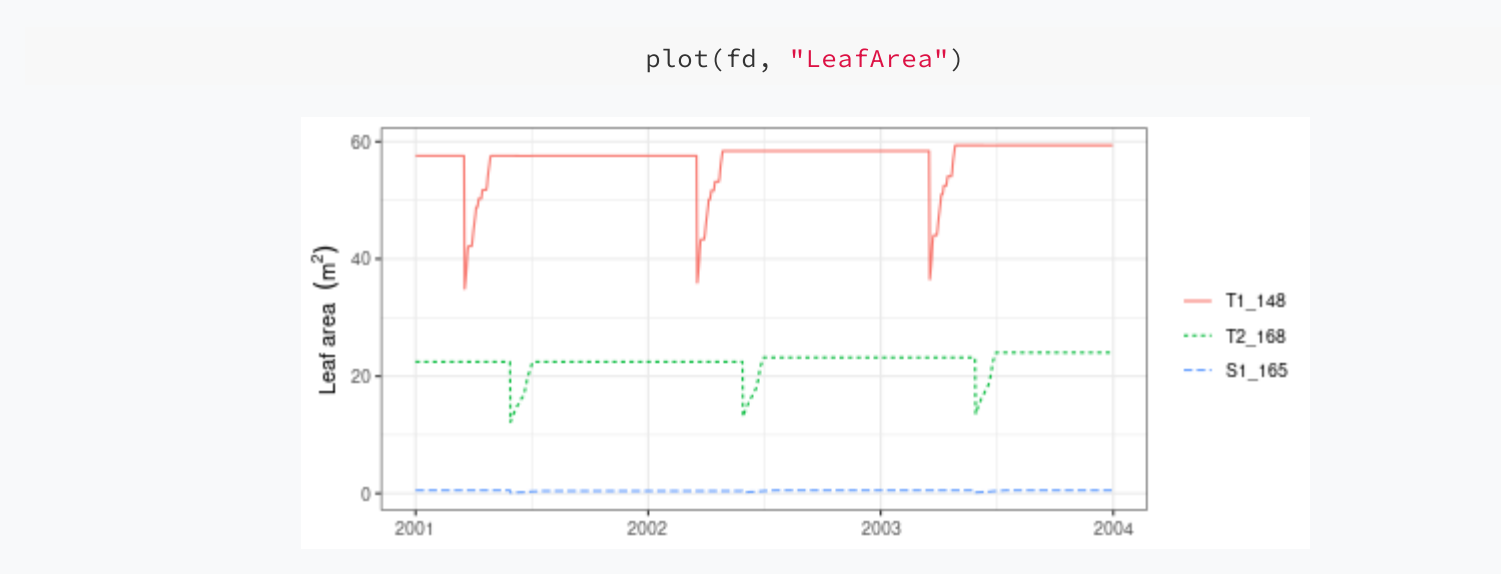

In this case, the plot() function assembles all the information from GrowthResults (accounting for cohort additions/deletions) and draws the plot.

#### Summaries and plots

It is also possible to plot the whole series of results by passing a fordyn object to the plot() function:

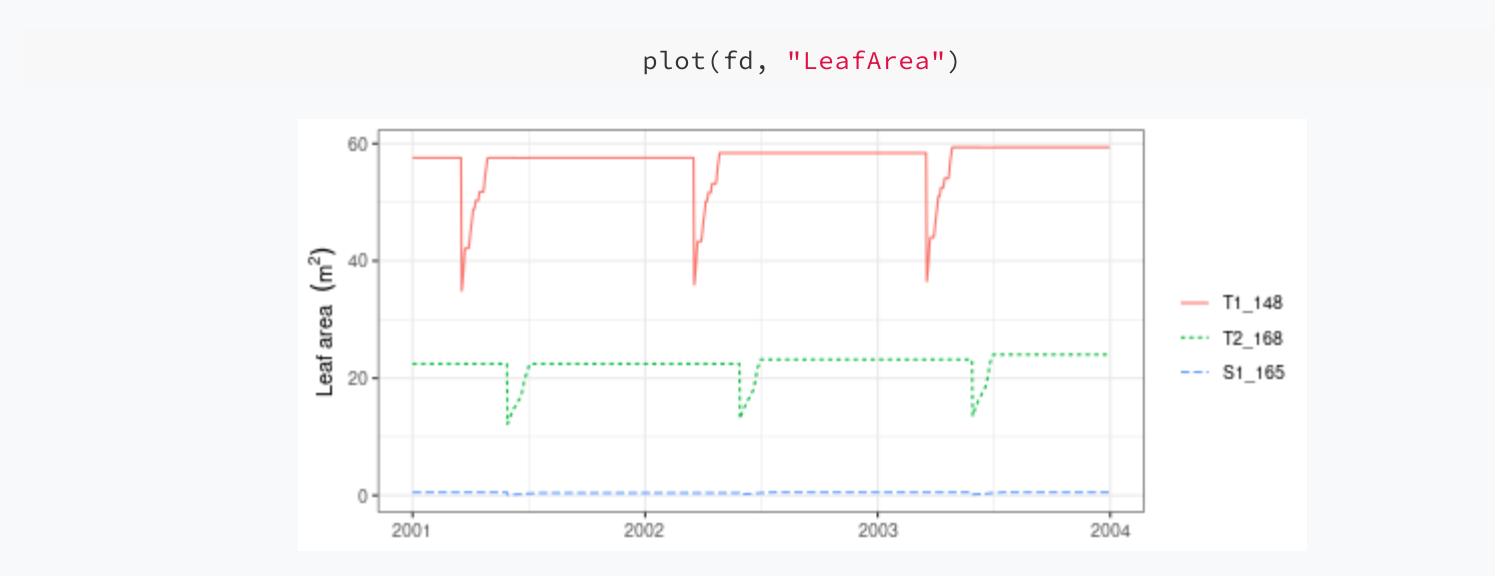

In this case, the plot() function assembles all the information from GrowthResults (accounting for cohort additions/deletions) and draws the plot.

Finally, we can create interactive plots using function shinyplot(), in the same way as with other simulations.

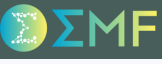

### Forest dynamics including management

fordyn() allows the user to supply an *arbitrary* function implementing a desired management strategy for the stand whose dynamics are to be simulated.

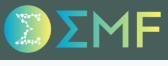

#### Forest dynamics including management

fordyn() allows the user to supply an *arbitrary* function implementing a desired management strategy for the stand whose dynamics are to be simulated.

The package includes an in-built default function called defaultManagementFunction() along with a flexible parameterization, a list with defaults provided by function defaultManagementArguments().

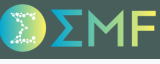

#### Forest dynamics including management

fordyn() allows the user to supply an *arbitrary* function implementing a desired management strategy for the stand whose dynamics are to be simulated.

The package includes an in-built default function called defaultManagementFunction() along with a flexible parameterization, a list with defaults provided by function defaultManagementArguments().

To run simulations with management we need to define (and modify) management arguments (see ? defaultManagementArguments)...

```
# Default arguments
args <- defaultManagementArguments()
# Here one can modify defaults before calling fordyn()
#
```
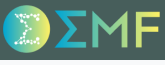

#### Forest dynamics including management

fordyn() allows the user to supply an *arbitrary* function implementing a desired management strategy for the stand whose dynamics are to be simulated.

The package includes an in-built default function called defaultManagementFunction() along with a flexible parameterization, a list with defaults provided by function defaultManagementArguments().

To run simulations with management we need to define (and modify) management arguments (see ? defaultManagementArguments)...

```
# Default arguments
args <- defaultManagementArguments()
# Here one can modify defaults before calling fordyn()
#
```
... and call fordyn() specifying the management function and its arguments:

```
fd<-fordyn(exampleforestMED, examplesoil, SpParamsMED, meteo, control,
           latitude = 41.82592, elevation = 100,
            management_function = defaultManagementFunction,
            management_args = args)
```
#### Forest dynamics including management

fordyn() allows the user to supply an *arbitrary* function implementing a desired management strategy for the stand whose dynamics are to be simulated.

The package includes an in-built default function called defaultManagementFunction() along with a flexible parameterization, a list with defaults provided by function defaultManagementArguments().

To run simulations with management we need to define (and modify) management arguments (see ? defaultManagementArguments)...

```
# Default arguments
args <- defaultManagementArguments()
# Here one can modify defaults before calling fordyn()
#
```
... and call fordyn() specifying the management function and its arguments:

```
fd<-fordyn(exampleforestMED, examplesoil, SpParamsMED, meteo, control,
           latitude = 41.82592, elevation = 100,
            management_function = defaultManagementFunction,
            management_args = args)
```
When management is included, two additional tables are produced, e.g.:

fd\$CutTreeTable fd\$CutShrubTable

#### Forest dynamics including management

Function defaultManagementArguments() returns a list with default values for *management parameters*:

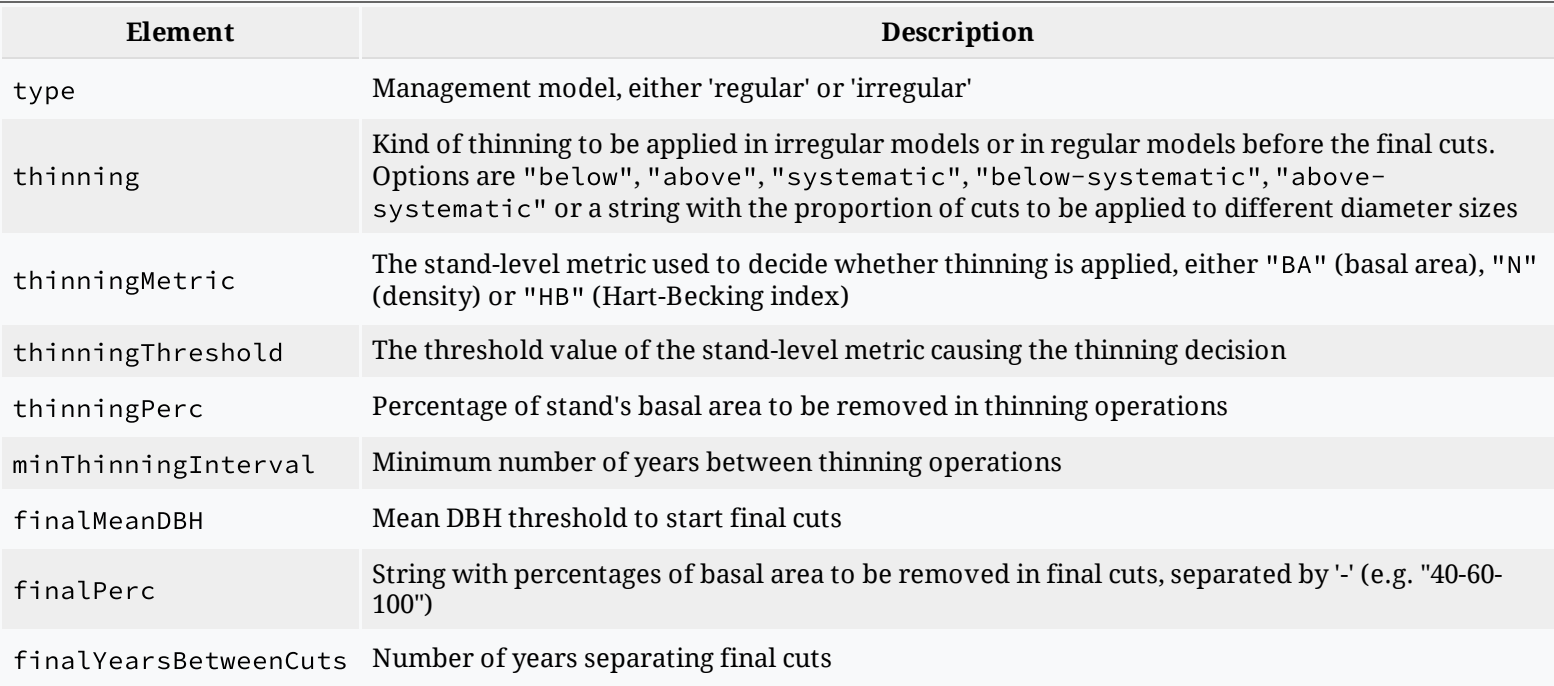

#### Forest dynamics including management

The same list includes *state variables* for management (these are modified during the simulation):

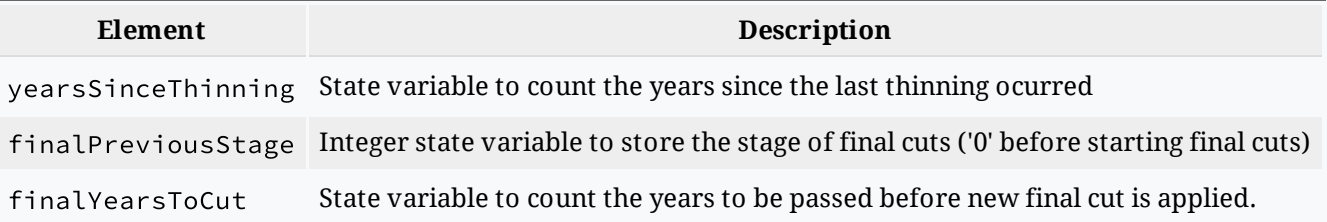

#### Forest dynamics including management

The same list includes *state variables* for management (these are modified during the simulation):

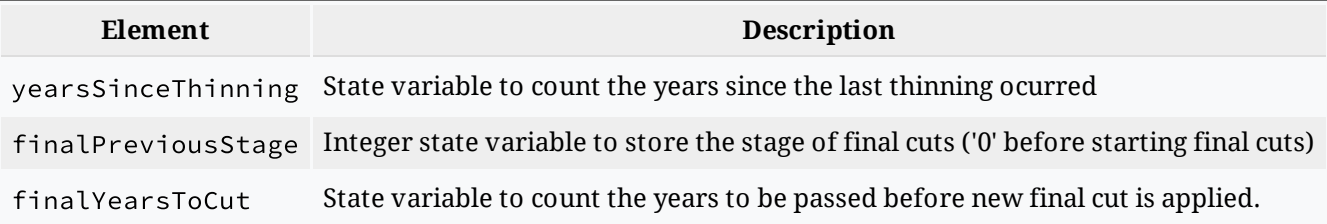

**Remenber**: Besides using the in-built management function, you could program your own management function and specify its own set of parameters.

### M.C. Escher - Up and down, 1947

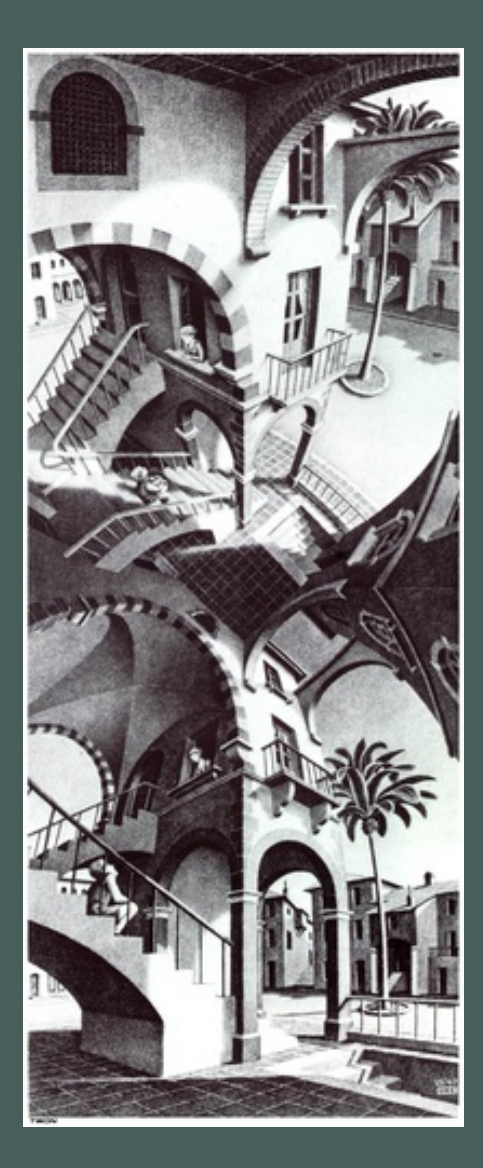

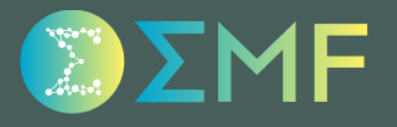